## MUSTERLÖSUNG ZUR PRÜFUNG

**1.** a)  $\arg\left(\frac{z_2}{z}\right)$ *z*1  $\bigg) = \varphi_2 - \varphi_1$ 

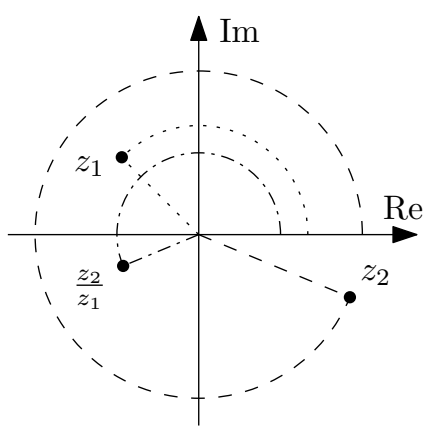

**b**) In der Polardarstellung sind  $z_i = r_i e^{i\varphi_i}$  wobei  $i = 1, 2, 3$ , das heisst

 $\begin{array}{c} \begin{array}{c} \begin{array}{c} \begin{array}{c} \end{array}\\ \end{array} \end{array} \end{array}$ *z*2 *z*1  $\Big| =$  $\begin{array}{c} \begin{array}{c} \begin{array}{c} \end{array} \\ \begin{array}{c} \end{array} \end{array} \end{array}$  $r_2e^{i\varphi_2}$  $r_1e^{i\varphi_1}$  $\vert$  = *r*2 *r*1  $=\sqrt{2}$   $\Rightarrow$   $r_1 =$ *r*2 *√* 2  $\arg \frac{z_2}{z_1}$ *z*1  $= \arg \frac{r_2}{r_1}$ *r*1  $e^{i(\varphi_2 - \varphi_1)} = \varphi_2 - \varphi_1 = \frac{\pi}{3}$  $\frac{\pi}{3}$   $\Rightarrow$   $\varphi_1 = \varphi_2$ *π* 3  $\begin{array}{c} \begin{array}{c} \begin{array}{c} \end{array} \\ \begin{array}{c} \end{array} \end{array} \end{array}$ *z*3 *z*2  $\Big| =$  $\begin{array}{c} \begin{array}{c} \begin{array}{c} \end{array} \\ \begin{array}{c} \end{array} \end{array} \end{array}$  $r_3e^{i\varphi_3}$  $r_2e^{i\varphi_2}$  $\Big| =$ *r*3 *r*2  $= \sqrt{8} \Rightarrow r_3 = r_2\sqrt{8}$ *z*3 *r*3 8*π* 8*π*

$$
\arg\frac{z_3}{z_2} = \arg\frac{r_3}{r_2}e^{i(\varphi_3 - \varphi_2)} = \varphi_3 - \varphi_2 = \frac{8\pi}{9} \quad \Rightarrow \quad \varphi_3 = \frac{8\pi}{9} + \varphi_2.
$$

Damit folgt

$$
\left|\frac{z_1}{z_3}\right| = \left|\frac{r_1 e^{i\varphi_1}}{r_3 e^{i\varphi_3}}\right| = \frac{r_1}{r_3} = \frac{\frac{r_2}{\sqrt{2}}}{r_2 \sqrt{8}} = \frac{1}{\sqrt{16}} = \frac{1}{4}
$$
  
arg  $\frac{z_1}{z_3}$  = arg  $\frac{r_1}{r_3} e^{i(\varphi_1 - \varphi_3)} = \varphi_1 - \varphi_3 = \varphi_2 - \frac{\pi}{3} - \frac{8\pi}{9} - \varphi_2 = -\frac{11\pi}{9}$ 

**2. a)**

$$
\lim_{x \to 0} \frac{\ln(x+1)}{\tan x} \stackrel{\text{BdH}}{=} \lim_{x \to 0} \frac{\frac{1}{x+1}}{\frac{1}{\cos^2 x}} = \lim_{x \to 0} \frac{\cos^2 x}{x+1} = 1.
$$

**b)**

$$
\lim_{x \to 0} \frac{\ln(x+1) + \pi}{\tan(x) + 1} = \frac{\lim_{x \to 0} \ln(x+1) + \pi}{\lim_{x \to 0} \tan(x) + 1} = \pi.
$$

## **3. a)** Die Tangentengleichung lautet

$$
y = f(x_0) + f'(x_0)(x - x_0).
$$

Mit

$$
y = f(x) = \ln x - \frac{x}{4},
$$
  $f'(x) = \frac{1}{x} - \frac{1}{4}$ 

findet man

$$
f(1) = \ln 1 - \frac{1}{4} = -\frac{1}{4},
$$
  $f'(1) = 1 - \frac{1}{4} = \frac{3}{4}.$ 

Einsetzen in die Tangentengleichung an der Stelle (1*, f*(1)) = (1*, −* 1 4 ) liefert

$$
y = f(1) + f'(1)(x - 1) = -\frac{1}{4} + \frac{3}{4}(x - 1) = \frac{3}{4}x - 1.
$$

Um den Schnittpunkt *x*<sup>1</sup> der Tangente mit der *x*-Achse zu bestimmen, betrachtet man

$$
0 = -\frac{1}{4} + \frac{3}{4}x_1 - \frac{3}{4} \qquad \Leftrightarrow \qquad x_1 = \frac{4}{3}
$$

**b)** Die Rekursionsformel des Newton-Verfahrens lautet

$$
x_{k+1} = x_k - \frac{f(x_k)}{f'(x_k)}.
$$

Fasst man nun  $x_1 =$ 4 3 als ersten Schritt in diesem Verfahren auf, so liefert dies

$$
x_2 = x_1 - \frac{f(x_1)}{f'(x_1)}.
$$

Mit

$$
f\left(\frac{4}{3}\right) = \ln\left(\frac{4}{3}\right) - \frac{1}{3}
$$

$$
f'\left(\frac{4}{5}\right) = \frac{3}{5} - \frac{1}{5} = \frac{1}{2}
$$

2

und

$$
f'\left(\frac{1}{3}\right) = \frac{3}{4} - \frac{1}{4}
$$

erhält man schliesslich  

$$
x_2 = \frac{4}{3} - \frac{\ln(\frac{4}{3}) - \frac{1}{3}}{\frac{1}{2}} = \frac{4}{3} - 2\ln\left(\frac{4}{3}\right) + \frac{2}{3} = 2\left(1 - \ln\left(\frac{4}{3}\right)\right)
$$

2

Siehe nächstes Blatt!

3  $)$ . 4. Der homogene Teil kann mittels Separation der Variablen gelöst werden

$$
\frac{dx}{dt} = -\frac{x}{t} \Leftrightarrow \int \frac{dx}{x} = -\int \frac{dt}{t} \quad \Leftrightarrow \quad \ln x = -\ln t + c, \quad c \in \mathbb{R}
$$

$$
\Rightarrow x_h(t) = \frac{C}{t}, \quad t > 0.
$$

Die inhomogene Lösung findet man mittels Variation der Konstanten: Mit dem Ansatz

$$
x(t) = \frac{C(t)}{t}
$$

findet man

$$
\dot{x}(t) = \frac{\dot{C}(t)}{t} - \frac{C(t)}{t^2} = \cos(2t) - \frac{C(t)}{t^2}
$$

$$
\Rightarrow \dot{C}(t) = t\cos(2t).
$$

Partielle Integration liefert

$$
C(t) = \int t \cos(2t) dt = \frac{t}{2} \sin(2t) - \frac{1}{2} \int \sin(2t)
$$

$$
= \frac{t}{2} \sin(2t) + \frac{1}{4} \cos(2t).
$$

$$
\Rightarrow x_i(t) = \frac{1}{2} \sin(2t) + \frac{1}{4t} \cos(2t).
$$

Damit lautet die allgemeine Lösung der Differentialgleichung

$$
x(t) = x_h(t) + x_i(t) = \frac{C}{t} + \frac{1}{2}\sin(2t) + \frac{1}{4t}\cos(2t).
$$

Die Anfangsbedingung bestimmt die Konstante:

$$
x\left(\frac{\pi}{4}\right) = 1 = \frac{4C}{\pi} + \frac{1}{2}\sin\left(\frac{\pi}{2}\right) + \frac{1}{\pi}\cos\left(\frac{\pi}{2}\right) = \frac{4C}{\pi} + \frac{1}{2}
$$

$$
\Rightarrow C = \frac{\pi}{8}.
$$

Die Lösung des Anfangwertproblems ist also

$$
x(t) = \frac{\pi}{8t} + \frac{1}{2}\sin(2t) + \frac{1}{4t}\cos(2t).
$$

**5. a)** Der kritische Punkt muss folgende Bedingung erfüllen

$$
\frac{\partial S}{\partial m} = 0 = 2(m + q - 2) + 4(2m + q + 1) \n= 10m + 6q
$$

$$
\frac{\partial S}{\partial q} = 0 = 2q + 2(m + q - 2) + 2(2m + q + 1) \n= 6q + 6m - 2.
$$

Aus der ersten Gleichung folgt

$$
m=-\frac{3}{5}q,
$$

und Einsetzen in die zweite liefert

$$
6q - \frac{18}{5}q - 2 = 0 \Leftrightarrow \frac{12}{5}q = 2 \Leftrightarrow q = \frac{5}{6}
$$

$$
\Rightarrow m = -\frac{1}{2}.
$$

Der kritische Punkt ist also  $(m_0, q_0) =$   $\Big(-\Big)$ 1 2 *,* 5 6 ) , an dieser Stelle hat die Funktion *S*(*m, q*) also ein Extremum. Da es sich um eine quadratische Funktion mit ausschliesslich positiven Koeffizienten handelt, kann sie nur steigend sein. Die Extremalstelle stellt also ein Minimum dar.

**b)** Im Sinne der Gaussschen Methode der kleinsten Quadrate stellen  $m_0$  die Steigung und *q*<sup>0</sup> den *y*-Achsenabschnitt der Regressionsgeraden

$$
y = -\frac{1}{2}x + \frac{5}{6}
$$

dar.

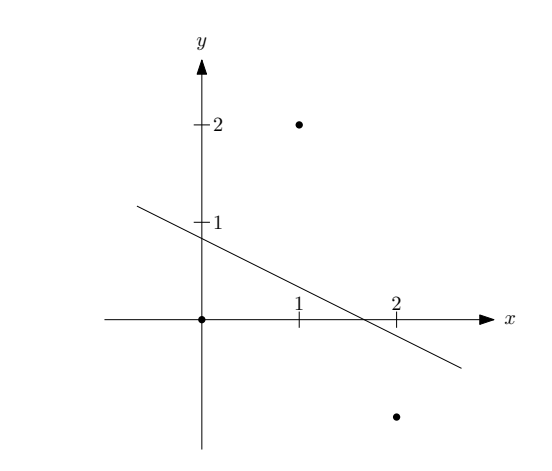

**6. a)** Sei 
$$
v = \begin{pmatrix} 1 \\ -1 \end{pmatrix}
$$
. Mit
$$
e = \frac{v}{|v|} = \frac{1}{\sqrt{1 + (-1)^2}} \begin{pmatrix} 1 \\ -1 \end{pmatrix} = \frac{1}{\sqrt{2}} \begin{pmatrix} 1 \\ -1 \end{pmatrix}
$$

Siehe nächstes Blatt!

und

$$
(\operatorname{grad} f)_{(1,\frac{\pi}{2})} = \left(\frac{\frac{\partial f}{\partial x}}{\frac{\partial f}{\partial y}}\right)_{(1,\frac{\pi}{2})} = \left(\frac{\sin(xy) + xy\cos(xy)}{x^2\cos(xy)}\right)_{(1,\frac{\pi}{2})} = \left(\begin{matrix}1\\0\end{matrix}\right)
$$

ergibt sich für die Richtungsableitung

$$
D_e(f)_{(1,\frac{\pi}{2})} = \langle (\text{grad } f)_{(1,\frac{\pi}{2})}, \frac{1}{\sqrt{2}} \begin{pmatrix} 1 \\ -1 \end{pmatrix} \rangle = \frac{1}{\sqrt{2}} \begin{pmatrix} 1 \\ -1 \end{pmatrix} \cdot \begin{pmatrix} 1 \\ 0 \end{pmatrix} = \frac{1}{\sqrt{2}}.
$$

**b**) Da grad  $f$  in Richtung der maximalen  $\ddot{A}$ nderungsrate von  $f$  zeigt und

$$
D_e(f)_{(1,\frac{\pi}{2})} = |(\text{grad } f)_{(1,\frac{\pi}{2})}| \cos \varphi
$$

ist die Richtungsableitung minimal, wenn  $\varphi = \pi$  ist und hat dort den Wert

$$
\cos \varphi |(\text{grad } f)_{(1,\frac{\pi}{2})}| = - \left| \begin{pmatrix} 1 \\ 0 \end{pmatrix} \right| = -1.
$$

**7. a)** Direkt:

$$
h(t) = (g \circ f)(t) = g(f(t)) = g(\ln t, t^2) = e^{\ln t}(t^2)^2 = tt^4 = t^5.
$$

Damit

$$
h'(t) = 5t^4.
$$

**b**) Mit Hilfe der Kettenregel  $D(g(f(t)) = Dg(f(t)) \cdot Df(t)$ :

$$
Df(t) = \begin{pmatrix} \frac{1}{t} \\ 2t \end{pmatrix}
$$

$$
Dg(u, v) = (e^u v^2 \quad 2ve^u)
$$

$$
\Rightarrow Dh(t) = Dg(\ln t, t^2) \cdot Df(t) = (e^{\ln t}(t^2)^2 \quad 2e^{\ln t}t^2) \cdot \left(\frac{1}{2t}\right) = (t^5 \quad 2t^3) \cdot \left(\frac{1}{2t}\right) = t^4 + 4t^4 = 5t^4.
$$

**8. a)** Betrachte erst die Kurve *u*

$$
a_{(u,\pi)} = \begin{pmatrix} \ln u \cdot \sin \pi \\ 2\sqrt{u} \cdot \cos \pi \\ u^2 \pi \end{pmatrix} = \begin{pmatrix} 0 \\ -2\sqrt{u} \\ u^2 \pi \end{pmatrix}
$$

und den Tangentialvektor daran

$$
t_u = \frac{\partial a}{\partial u}\Big|_{u=1} = \begin{pmatrix} 0\\ -\frac{1}{\sqrt{u}}\\ 2u\pi \end{pmatrix}_{u=1} = \begin{pmatrix} 0\\ -1\\ 2\pi \end{pmatrix}
$$

und analog die Kurve *v*

$$
a_{(1,v)} = \begin{pmatrix} \ln 1 \cdot \sin v \\ 2\sqrt{1} \cdot \cos v \\ 1v \end{pmatrix} = \begin{pmatrix} 0 \\ 2\cos v \\ v \end{pmatrix}
$$

und den Tangentialvektor daran

$$
t_v = \frac{\partial a}{\partial v}\Big|_{v=\pi} = \begin{pmatrix} 0 \\ -2\sin v \\ 1 \end{pmatrix}_{v=\pi} = \begin{pmatrix} 0 \\ 0 \\ 1 \end{pmatrix}.
$$

Die Parameterdarstellung der Tangentialebene am Punkt  $a_{(1,\pi)} =$  $\sqrt{ }$  $\overline{1}$ 0 *−*2 *π*  $\setminus$  $\overline{1}$ lautet somit

$$
T_{(h,k)} = \begin{pmatrix} x \\ y \\ z \end{pmatrix} = \begin{pmatrix} 0 \\ -2 \\ \pi \end{pmatrix} + h \begin{pmatrix} 0 \\ -1 \\ 2\pi \end{pmatrix} + k \begin{pmatrix} 0 \\ 0 \\ 1 \end{pmatrix}.
$$

Daraus erhält man die Koordinatengleichung der Tangentialebene:

$$
\begin{pmatrix} 0 \\ -1 \\ 2\pi \end{pmatrix} \times \begin{pmatrix} 0 \\ 0 \\ 1 \end{pmatrix} = \begin{pmatrix} -1 \\ 0 \\ 0 \end{pmatrix}
$$

$$
T_p = \langle t_u \times t_v, \begin{pmatrix} x \\ y \\ z \end{pmatrix} - a(1, \pi) \rangle = \langle \begin{pmatrix} -1 \\ 0 \\ 0 \end{pmatrix}, \begin{pmatrix} x \\ y \\ z \end{pmatrix} - \begin{pmatrix} 0 \\ -2 \\ \pi \end{pmatrix} \rangle = -x = 0.
$$

Die fragliche Ebene ist also die  $(y, z)$ -Ebene  $(x = 0)$ .

**b)** Der Gradient

$$
\operatorname{grad} f(x, y, z) = \begin{pmatrix} 2x - 4 \\ 2y - 6 \\ 1 \end{pmatrix}
$$

steht senkrecht zur Tangentialebene und diese ist parallel zur (*x, y*)-Ebene, also gilt

$$
2x - 4 = 0, \Rightarrow x = 2,
$$
  

$$
2y - 6 = 0, \Rightarrow y = 3.
$$

Siehe nächstes Blatt!

Aus

$$
1 = f(2,3, z) = 4 - 8 + 9 - 18 + z = z - 13
$$

folgt dann  $z = 14$ .

**9.** Die Arbeit *A* eines Vetorfeldes *F* lägs einer Kurve  $\gamma$  mit Endpunkten *a* und *b* ist gegeben durch

$$
A = \int_{\gamma} F = \int_{a}^{b} \langle F(\gamma(t)), \dot{\gamma}(t) \rangle dt.
$$

Hier ist

$$
F(x,y) = \begin{pmatrix} 2x^2y - 2e^{x^2} \\ -x^2y + e^{x^2} \end{pmatrix} = \begin{pmatrix} -2u \\ u \end{pmatrix}
$$

wobei  $u = -x^2y + e^x$ , also steht *F* senkrecht zu den Seiten  $\gamma_2$  und  $\gamma_4$ . Die verrichtete Arbeit auf diesen Teilstrecken ist somit gleich 0.

a) Parametrisieren der einzelnen Streckenzuge:

$$
\gamma_1(t) = \begin{pmatrix} -1 \\ 1 \end{pmatrix} + t \begin{pmatrix} 4 \\ 2 \end{pmatrix}, \quad t \in [0, 1], \qquad \dot{\gamma}_1(t) = \begin{pmatrix} 4 \\ 2 \end{pmatrix}
$$

$$
\gamma_3(t) = \begin{pmatrix} 1 \\ -1 \end{pmatrix} + t \begin{pmatrix} -4 \\ -2 \end{pmatrix}, \quad t \in [0, 1], \qquad \dot{\gamma}_3(t) = \begin{pmatrix} -4 \\ -2 \end{pmatrix}.
$$

Die totale Arbeit ergibt sich also aus der Summe der Arbeiten entlang *γ*<sup>1</sup> und *γ*3:

$$
A = \int_0^1 \langle F(\gamma_1(t)), \dot{\gamma}_1(t) \rangle dt + \int_0^1 \langle F(\gamma_3(t)), \dot{\gamma}_3(t) \rangle dt
$$
  
\n
$$
= \int_0^1 \left( \frac{2(-1+4t)^2(1+2t) - 2e^{(-1+4t)^2}}{(-(-1+4t)^2(1+2t) + e^{(-1+4t)^2}} \right) \cdot \left( \frac{4}{2} \right) dt
$$
  
\n
$$
+ \int_0^1 \left( \frac{2(1-4t)^2(-1-2t) - 2e^{(1+4t)^2}}{(-(-1-4t)^2(-1-2t) + e^{(1-4t)^2}} \right) \cdot \left( \frac{-4}{-2} \right) dt
$$
  
\n
$$
= 12 \int_0^1 (-1+4t)^2(1+2t) dt
$$
  
\n
$$
= 12 \int_0^1 (1-6t+32t^3) dt
$$
  
\n
$$
= 12(t-3t^2+8t^4) \Big|_0^1
$$
  
\n
$$
= 12(1-3+8) = 72
$$

**b)**  $F(x, y)$  Potentialfeld  $\Leftrightarrow$  es gibt  $V : \mathbb{R}^2 \to \mathbb{R}$ , so dass  $F(x, y) = \text{grad } V(x)$ , also (*∂V*

$$
\begin{pmatrix} F_1(x,y) \\ F_2(x,y) \end{pmatrix} = \begin{pmatrix} \frac{\partial V}{\partial x}(x,y) \\ \frac{\partial V}{\partial y}(x,y) \end{pmatrix}.
$$

Gesucht ist nun eine Funktion  $g(x, y)$ , so dass

$$
F\left(\begin{matrix}g(x,y)\\-x^2y+e^{x^2}\end{matrix}\right) = \text{grad } V.
$$

Das heisst

$$
\frac{\partial V}{\partial y}(x,y) = -x^2y + e^{x^2} \qquad \Rightarrow \qquad V(x,y) = -\frac{1}{2}x^2y^2 + ye^{x^2}
$$

$$
\frac{\partial V}{\partial x}(x,y) = -xy^2 + 2xye^{x^2} + C = g(x,y).
$$

**10.** Der Fluss des Vektorfeldes

$$
F(x, y, z) = \begin{pmatrix} \frac{x^2}{2} - x \\ -\frac{x^2}{2} + x \\ 0 \end{pmatrix} = \begin{pmatrix} a \\ -a \\ 0 \end{pmatrix},
$$

wobei  $a = \frac{x^2}{2} - x$ , ist gleich 0 durch die Grundfläche (Normalenvektor nur in *z*-Richtung) und die Deckfl¨ache (Normalenvektor gleichermassen in *x*- und *y*-Richtung, hebt sich also auf).

Ausserdem verschwindet er auch in der *y*-*z*-Ebene, da dort  $x = 0$  ist.

**a)** Man verwende den Satz von Gauss, wobei

$$
\operatorname{div} F = \frac{\partial F_x}{\partial x} + \frac{\partial F_y}{\partial y} + \frac{\partial F_z}{\partial z} = x - 1
$$

ist.

Siehe nächstes Blatt!

Somit ergibt sich für den Fluss

$$
\Phi_{\partial T} = \iint_{D(\partial T)} \langle F, n \rangle du dv = \iiint_{T} \text{div } F(x, y, z) dx dy dz
$$
  
\n
$$
= \int_{0}^{1} \int_{0}^{1-x} \int_{0}^{1-x-y} (x-1) dx dy dz = \int_{0}^{1} \int_{0}^{1-x} (x-1)(1-x-y) dy dx
$$
  
\n
$$
= \int_{0}^{1} \int_{0}^{1-x} -(x-1)^{2} + y(1-x) dy dx = \int_{0}^{1} -(x-1)^{2} (1-x) + \frac{(1-x)^{3}}{2} dx
$$
  
\n
$$
= \int_{0}^{1} -(1-x)^{3} + \frac{(1-x)^{3}}{2} dx
$$
  
\n
$$
= \int_{0}^{1} -\frac{(1-x)^{3}}{2} dx
$$
  
\n
$$
= \frac{(1-x)^{4}}{8} \Big|_{0}^{1} = -\frac{1}{8}
$$

**b)** Es bleibt noch der Fluss durch die Seite in der *x*-*z*-Ebene zu bestimmen: Parametrisierung des Dreiecks:

$$
a: \mathbb{R}^2 \to \mathbb{R}^2
$$
  

$$
(u, v) \mapsto a(u, v) = u \begin{pmatrix} 1 \\ 0 \\ 0 \end{pmatrix} + v \begin{pmatrix} 0 \\ 0 \\ 1 \end{pmatrix} = \begin{pmatrix} u \\ 0 \\ v \end{pmatrix} = \begin{cases} 0 \le u \le 1 \\ 0 \le v \le 1 - u \end{cases}
$$

Normalenvektor:

$$
\vec{n} = a_u \times a_v = \begin{pmatrix} 1 \\ 0 \\ 0 \end{pmatrix} \times \begin{pmatrix} 0 \\ 0 \\ 1 \end{pmatrix} = \begin{pmatrix} 0 \\ -1 \\ 0 \end{pmatrix}
$$

Fluss:

$$
\Phi_{xz} = \int_0^1 \int_0^{1-u} \langle v, F(a(u, v)) \rangle dv du
$$
  
\n
$$
= \int_0^1 \int_0^{1-u} \langle \begin{pmatrix} 0 \\ -1 \\ 0 \end{pmatrix}, \begin{pmatrix} \frac{u^2}{2} - u \\ -\frac{u^2}{2} + u \\ 0 \end{pmatrix} \rangle dv du
$$
  
\n
$$
= \int_0^1 \int_0^{1-u} \frac{u^2}{2} - u dv du
$$
  
\n
$$
= \int_0^1 \frac{u^2}{2} - u(1-u) du
$$
  
\n
$$
= \int_0^1 -\frac{u^3}{2} + \frac{3u^2}{2} - u du
$$
  
\n
$$
= -\frac{u^4}{8} + \frac{3u^3}{6} - \frac{u^2}{2} \Big|_0^1 = -\frac{1}{8}.
$$